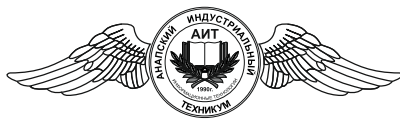

*Частное профессиональное образовательное учреждение* «АНАПСКИЙ ИНДУСТРИАЛЬНЫЙ ТЕХНИКУМ» *(ЧПОУ «Анапский индустриальный техникум»)*

#### УТВЕРЖДАЮ Директор техникума

Е.Ю.Пономарева

 $\overline{\text{w}}$   $\overline{\text{w}}$  2023 г.

# **РАБОЧАЯ ПРОГРАММА УЧЕБНОЙ ДИСЦИПЛИНЫ**

# **ЕН. 02 «Информатика»**

для специальности: 08.02.09 «Монтаж, наладка и эксплуатация электрооборудования промышленных и гражданских зданий»

# РАССМОТРЕНО ПЦК Информационно-технологических дисциплин

«31» августа 2023 г. протокол № 01

Председатель /И.Л. Ткаченко/

Рассмотрена на заседании педагогического совета протокол № 1 от 31.08.2023г.

Рабочая программа разработана на основе федерального государственного образовательного стандарта по специальности - 08.02.09 «Монтаж, накладка и эксплуатация электрооборудования промышленных и гражданских зданий», Приказ № 44 от 23.01.2018 Зарегистрировано Министерством образования и науки РФ №49991 от 09 февраля 2018г. (с изм. Приказ Минпросвещения РФ от 01.09.2022 № 796)

Организация-разработчик ЧПОУ «Анапский индустриальный техникум»

Разработчик: Старжинская Л.А., преподаватель ЧПОУ «Анапский индустриальный техникум» должность, квалификация по диплому и подпись подпись подпись

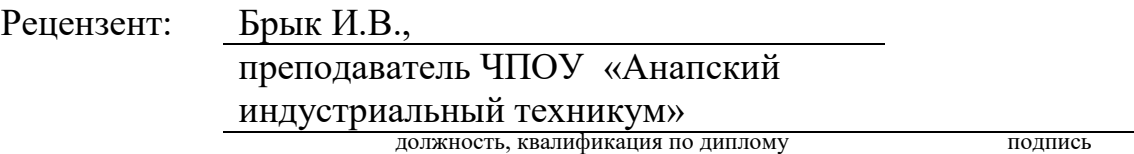

# **СОДЕРЖАНИЕ**

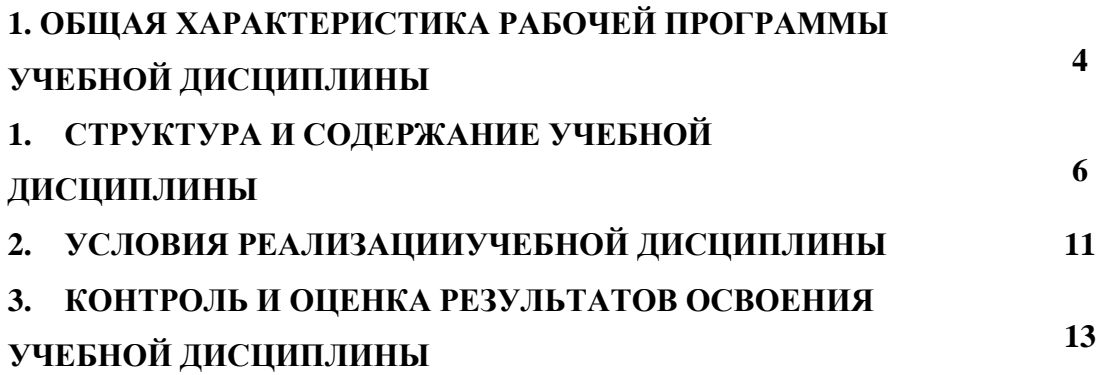

#### *1. ОБЩАЯ ХАРАКТЕРИСТИКА РАБОЧЕЙ ПРОГРАММЫ УЧЕБНОЙ ДИСЦИПЛИНЫ «ИНФОРМАТИКА»*

#### **1.1. Область применения рабочей программы**

Рабочая программа учебной дисциплины «Информатика» является частью профессиональной образовательной программы в соответствии с ФГОС по профессиям СПО, по специальности 08.02.09 «Монтаж, наладка и эксплуатация электрооборудования промышленных и гражданских зданий».

## **1.2. Место дисциплины в структуре основной образовательной программы:**

Учебная дисциплина «Информатика» относится к математическому и общему естественнонаучному учебному циклу основной профессиональной образовательной программы.

Учебная дисциплина «Информатика» обеспечивает формирование общих компетенций по всем видам деятельности ФГОС по специальности 08.02.09 Монтаж, наладка и эксплуатация электрооборудования промышленных и гражданских зданий. Особое значение дисциплина имеет при формировании и развитии ОК 02, ОК 09.

#### **1.3. Цель и планируемые результаты освоения дисциплины:**

В рамках программы учебной дисциплины обучающимися осваиваются умения и знания ОК 01-03, ОК 05, ОК 09, ПК 1.1, ПК 2.4, ПК 3.4, ПК 4.3.

 В результате освоения учебной дисциплины обучающийся должен **уметь:**

– оформлять документацию для организации работ и по результатам испытаний в действующих электроустановках;

– выполнять проектную документацию на объект с использованием персонального компьютера;

– составлять заявки на необходимое оборудование, запасные части, инструмент, материалы и инвентарь для выполнения плановых работ по эксплуатации линий электропередачи;

– составлять графики проведения электромонтажных, эксплуатационных,

ремонтных и пуско-наладочных работ;

– составлять калькуляции затрат на производство и реализацию продукции;

4

– составлять сметную документацию, используя нормативно-справочную литературу;

– использовать прикладные программные средства;

– выполнять основные операции с дисками, каталогами и файлами;

– создавать и редактировать текстовые файлы;

– работать с носителями информации;

– пользоваться антивирусными программами;

– соблюдать права интеллектуальной собственности на информацию;

**знать:**

**–** перечень основной документации для организации работ;

– правила оформления текстовых и графических документов;

– основные понятия автоматизированной обработки информации;

– базовые системные программные продукты и пакеты прикладных

программ;

– способы хранения и основные виды хранилищ информации;

– основные логические операции;

– общую функциональную схему компьютера.

# **1.4. Освоение учебной дисциплины способствует формированию**

### **следующих компетенций**

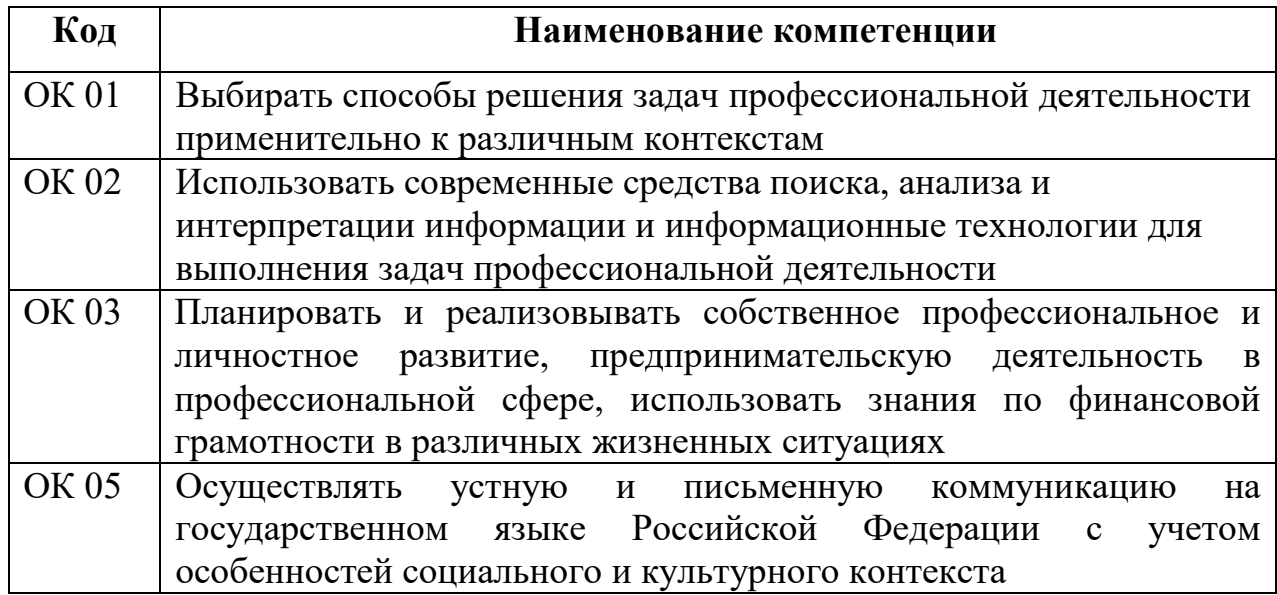

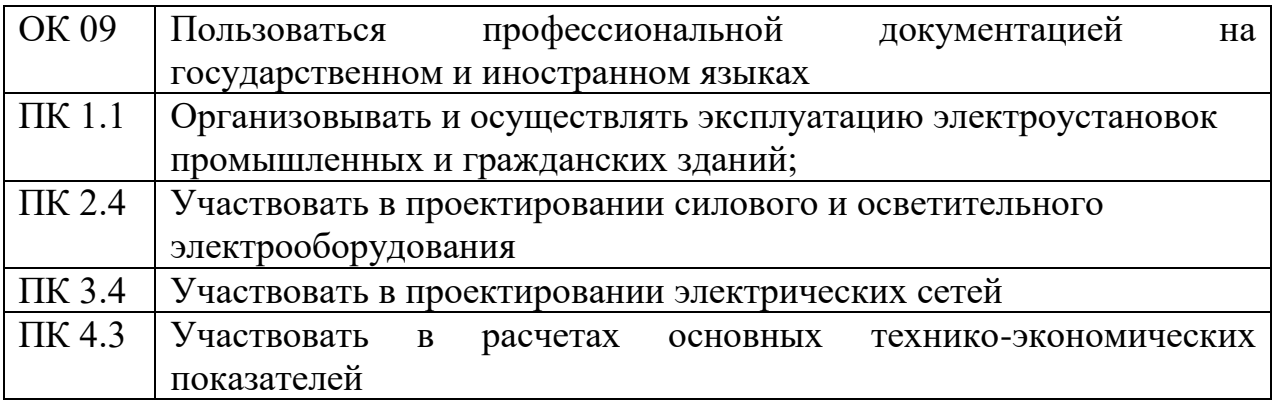

## **1.5. Рекомендуемое количество часов на освоение программы дисциплины:**

Максимальной учебной нагрузки обучающегося 56 часов, в том числе: обязательной аудиторной учебной нагрузки обучающегося 56 часов.

# **2. СТРУКТУРА И СОДЕРЖАНИЕ УЧЕБНОЙ ДИСЦИПЛИНЫ**

# **2.1. Объем учебной дисциплины и виды учебной работы**

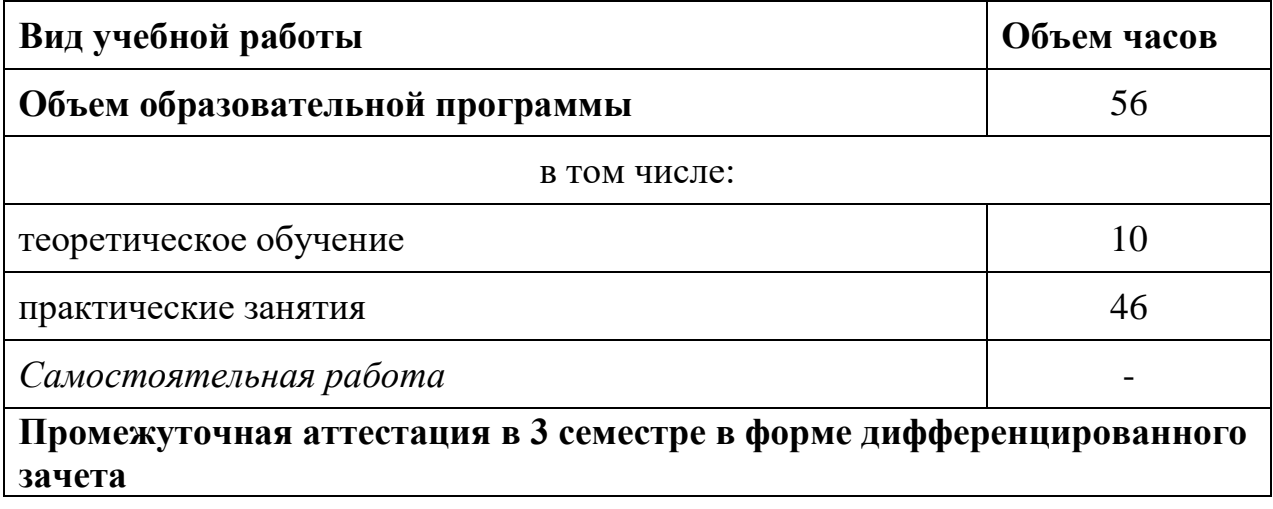

**2.2. Календарно-тематический план и содержание учебной дисциплины «Информатика»**

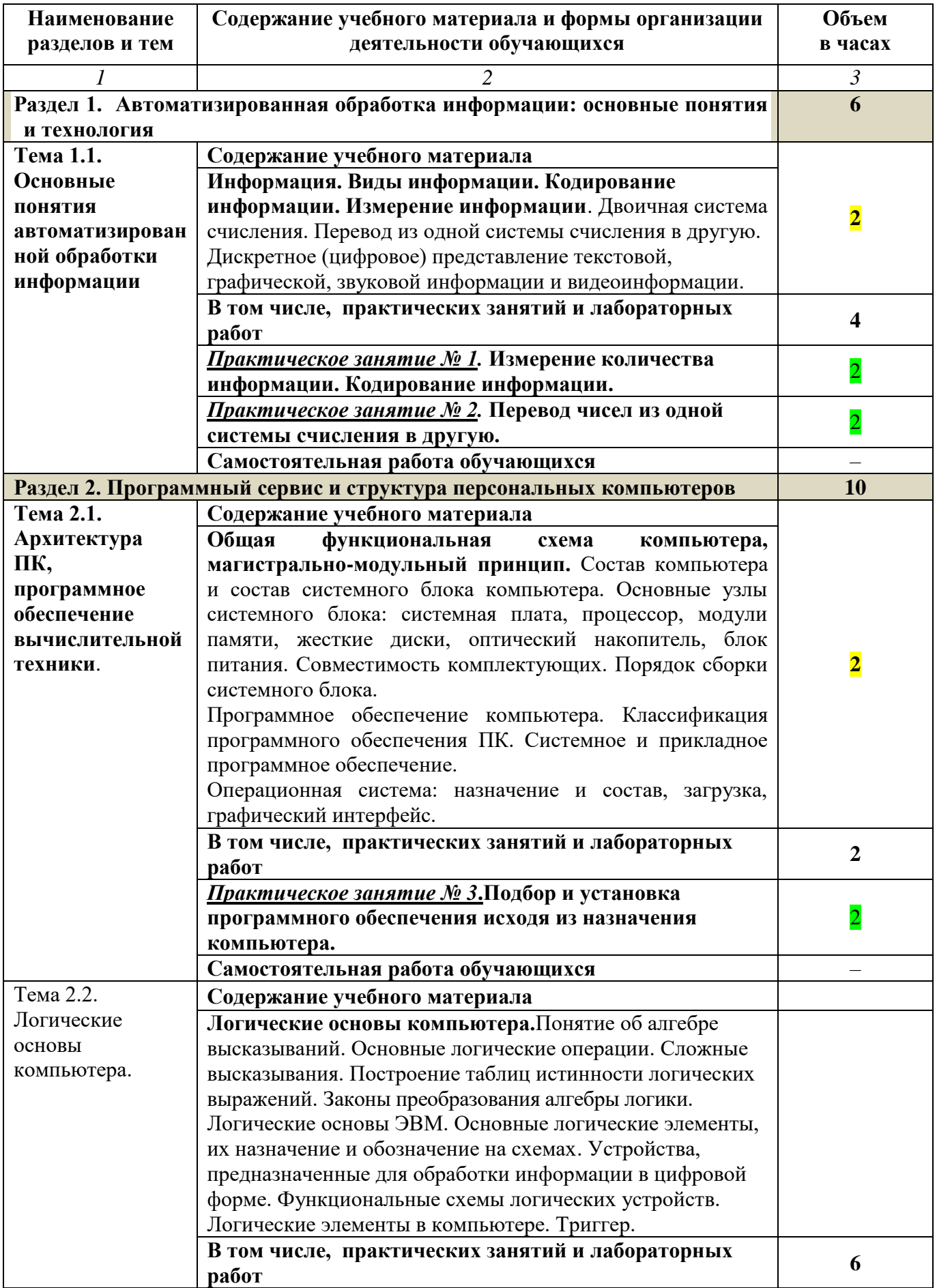

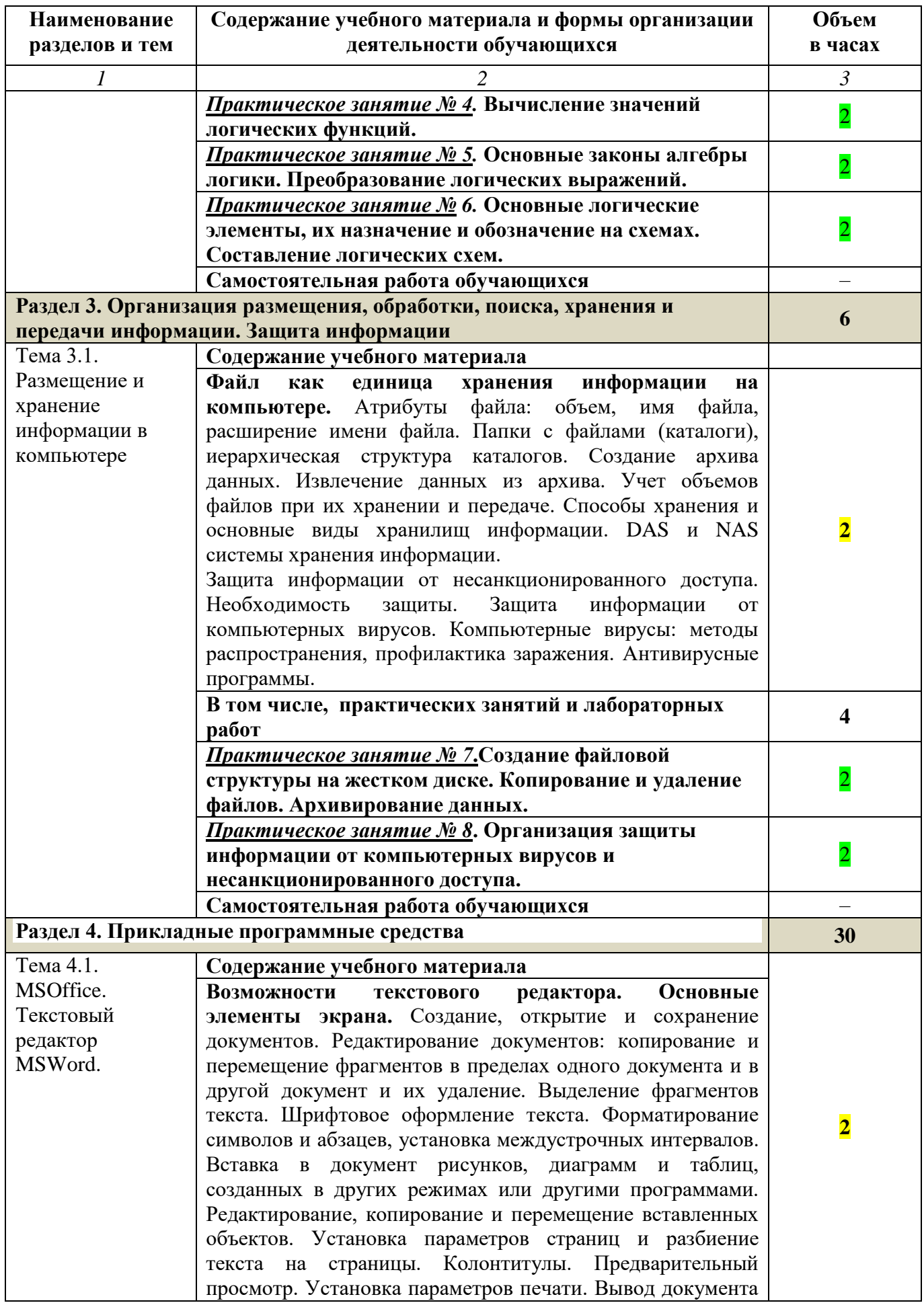

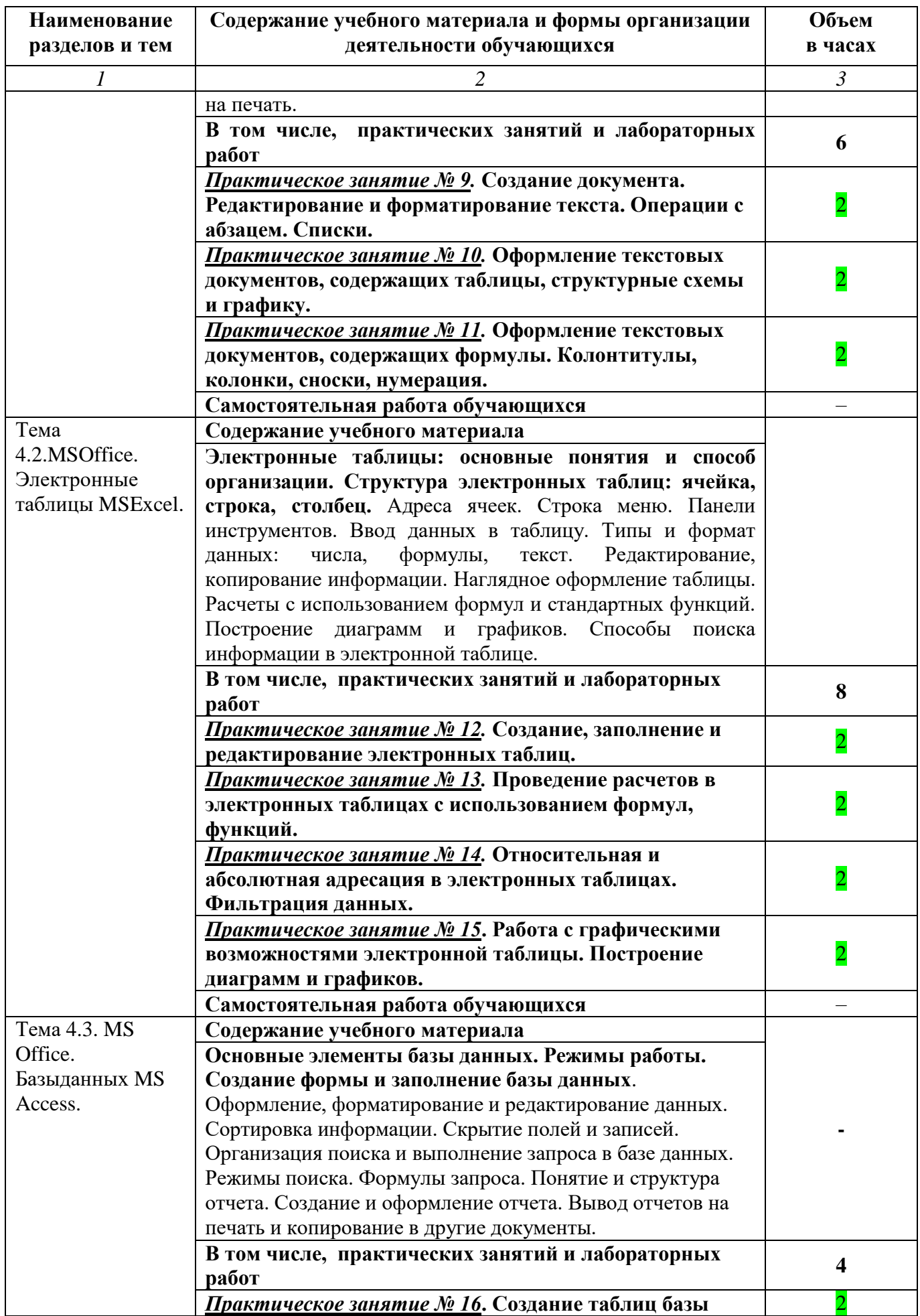

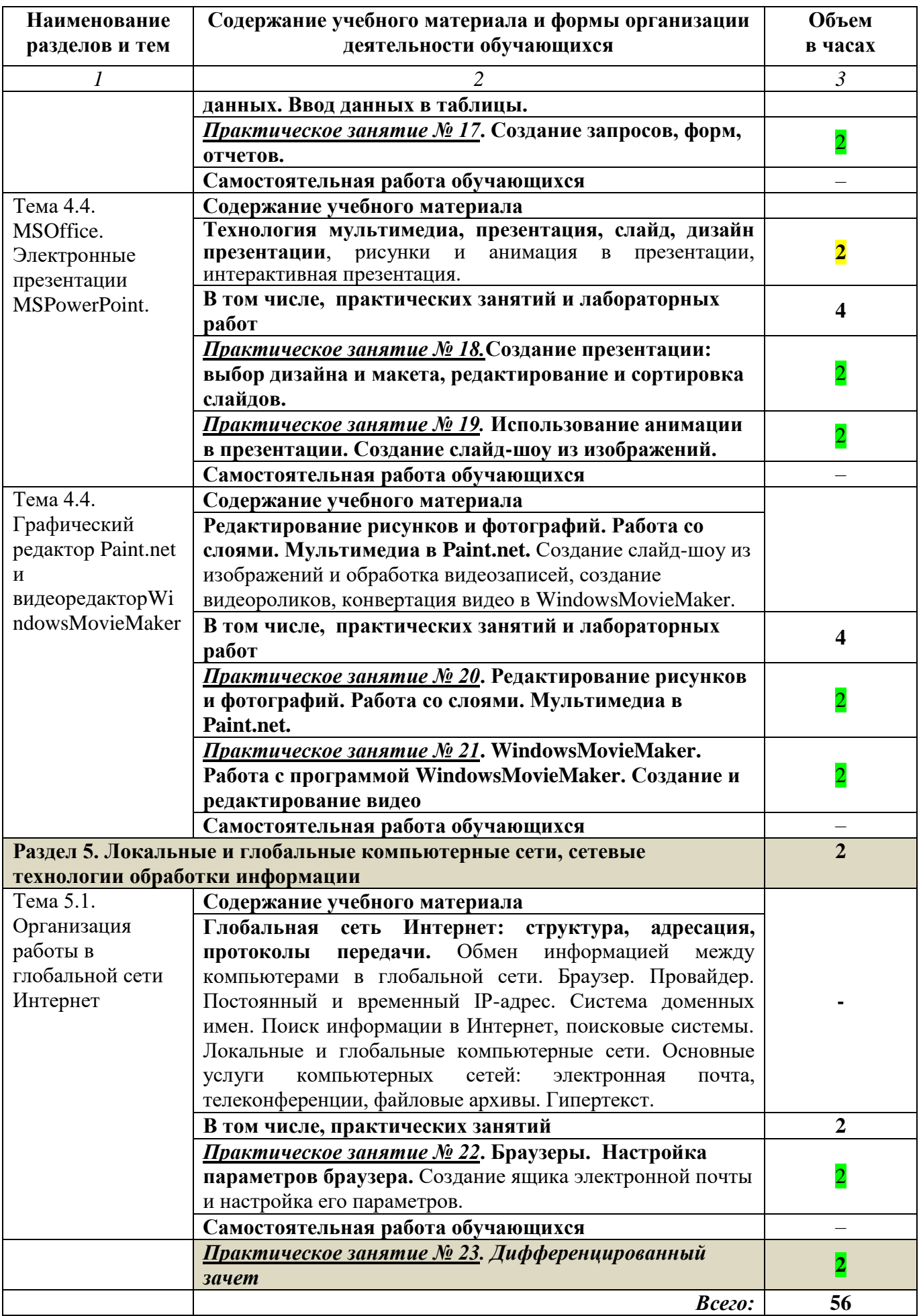

# **3. УСЛОВИЯ РЕАЛИЗАЦИИ ПРОГРАММЫ УЧЕБНОЙ ДИСЦИПЛИНЫ**

**3.1.** Для реализации программы учебной дисциплины должны быть предусмотрены следующие специальные помещения: кабинет *«Информатики»*, оснащенный

## **оборудованием**:

- комплект учебной мебели по количеству обучающихся;

- автоматизированные рабочие места обучающихся;

- автоматизированное рабочее место преподавателя;

- локальная сеть;

- подключение к сети Интернет;

- учебно-методический комплекс по дисциплине;

## **техническими средствами обучения**:

- персональные компьютеры с лицензионным программным обеспечением;

- мультимедийный проектор;

- экран;

- принтер;

- аудиоколонки.

# **3.2. Информационное обеспечение реализации программы**

Для реализации программы библиотечный фонд образовательной организации должен иметь печатные и/или электронные образовательные и информационные ресурсы, рекомендуемые для использования в образовательном процессе.

### **3.2.1.Основные источники:**

1. Цветкова М.С. Информатика: учебник для студ. СПО/ М.С. Цветкова, И.Ю. Хлобыстова – 3-е изд., стер. – М: ИЦ «Академия», 2018

2. Цветкова М.С., Хлобыстова И.Ю. и др. Информатика: электронный учебнометодический комплекс.– М., 2018

# **3.2.2. Дополнительные источники:**

**1.** Михеева Е.В. Информатика: учебник для студ. учреждений сред.проф. образования/ Е.В. Михеева, О.И. Титова. – М.: Издательский центр «Академия», 2017

2. Михеева Е.В. Информационные технологии в профессиональной деятельности. Технические специальности: учебник для студ. учреждений сред.проф. образования/ Е.В. Михеева, О.И. Титова. – 5-е изд., стер. – М.: Издательский центр «Академия», 2017

# **3.2.2. Электронные издания**

1. [www.fcior.edu.ru](http://www.fcior.edu.ru/) – Федеральный центр информационно-образовательных ресурсов

2. [www.informika.ru](http://www.informika.ru/) - Государственный научно-исследовательский институт информационных технологий и телекоммуникаций.

3. [www.videouroki.net](http://www.videouroki.net/) – видеоуроки по информатике в сети Интернет

4. [www.eruditus.name/kopilka.html](http://www.eruditus.name/kopilka.html) – библиотека электронных книг по информатике

5. [https://eknigi.org](https://eknigi.org/) – «Электронные книги – источник знаний XXI века»

6. [www.freeschool.altlinux.ru](http://www.freeschool.altlinux.ru/) – портал Свободного программного обеспечения

7. [www.school-collection.edu.ru](http://www.school-collection.edu.ru/) – Единая коллекция цифровых образовательных ресурсов

# **3.3. Организация образовательного процесса**

Изучению «Информатика» должно предшествовать изучение дисциплин «Информатика», «Математика» (ОУД). Организации образовательного процесса должны способствовать применяемые в учебных заведениях методы дисциплинарной ответственности преподавателя и учащихся, строгое и систематическое планирование занятий, своевременное их проведение на должном педагогическом уровне.

## **3.4.Методическое обеспечение образовательного процесса для обучения инвалидов и лиц с ограниченными возможностями здоровья.**

Условия организации и содержание обучения и контроля знаний инвалидов и обучающихся с ОВЗ по дисциплине «ЕН.02 Информатика» определяются программой дисциплины, адаптированной при необходимости для обучения указанных обучающихся.

Организация обучения, текущей и промежуточной аттестации студентов-инвалидов и студентов с ОВЗ осуществляется с учетом особенностей психофизического развития, индивидуальных возможностей и состояния здоровья таких обучающихся.

Исходя из психофизического развития и состояния здоровья студентовинвалидов и студентов с ОВЗ, организуются занятия совместно с другими обучающимися в общих группах, используя социально-активные и рефлексивные методы обучения создания комфортного психологического климата в студенческой группе или, при соответствующем заявлении такого обучающегося, по индивидуальной программе, которая является модифицированным вариантом основной рабочей программы дисциплины. При этом содержание программы дисциплины не изменяется. Изменяются, как правило, формы обучения и контроля знаний, образовательные технологии и дидактические материалы.

Обучение студентов-инвалидов и студентов с ОВЗ также может осуществляться индивидуально и/или с применением дистанционных технологий.

Дистанционное обучение обеспечивает возможность коммуникаций с преподавателем, а так же с другими обучаемыми посредством вебинаров (например, с использованием программы Skype) , что способствует сплочению группы, направляет учебную группу на совместную работу, обсуждение, принятие группового решения.

В учебном процессе для повышения уровня восприятия и переработки учебной информации студентов-инвалидов и студентов с ОВЗ применяются

мультимедийные и специализированные технические средства приемапередачи учебной информации в доступных формах для студентов с различными нарушениями, обеспечивается выпуск альтернативных форматов печатных материалов (крупный шрифт), электронных образовательных ресурсов в формах, адаптированных к ограничениям здоровья обучающихся, наличие необходимого материально-технического оснащения.

Подбор и разработка учебных материалов производится преподавателем с учетом того, чтобы студенты с нарушениями слуха получали информацию визуально, с нарушениями зрения – аудиально (например, с использованием программ-синтезаторов речи).

Для осуществления процедур текущего контроля успеваемости и промежуточной аттестации обучающихся инвалидов и лиц с ОВЗ фонд оценочных средств по дисциплине, позволяющий оценить достижение ими результатов обучения и уровень сформированности компетенций, предусмотренных учебным планом и рабочей программой дисциплины, адаптируется для обучающихся инвалидов и лиц с ограниченными возможностями здоровья с учетом индивидуальных психофизиологических особенностей (устно, письменно на бумаге, письменно на компьютере, в форме тестирования и т.п.). При необходимости обучающимся предоставляется дополнительное время для подготовки ответа при прохождении аттестации.

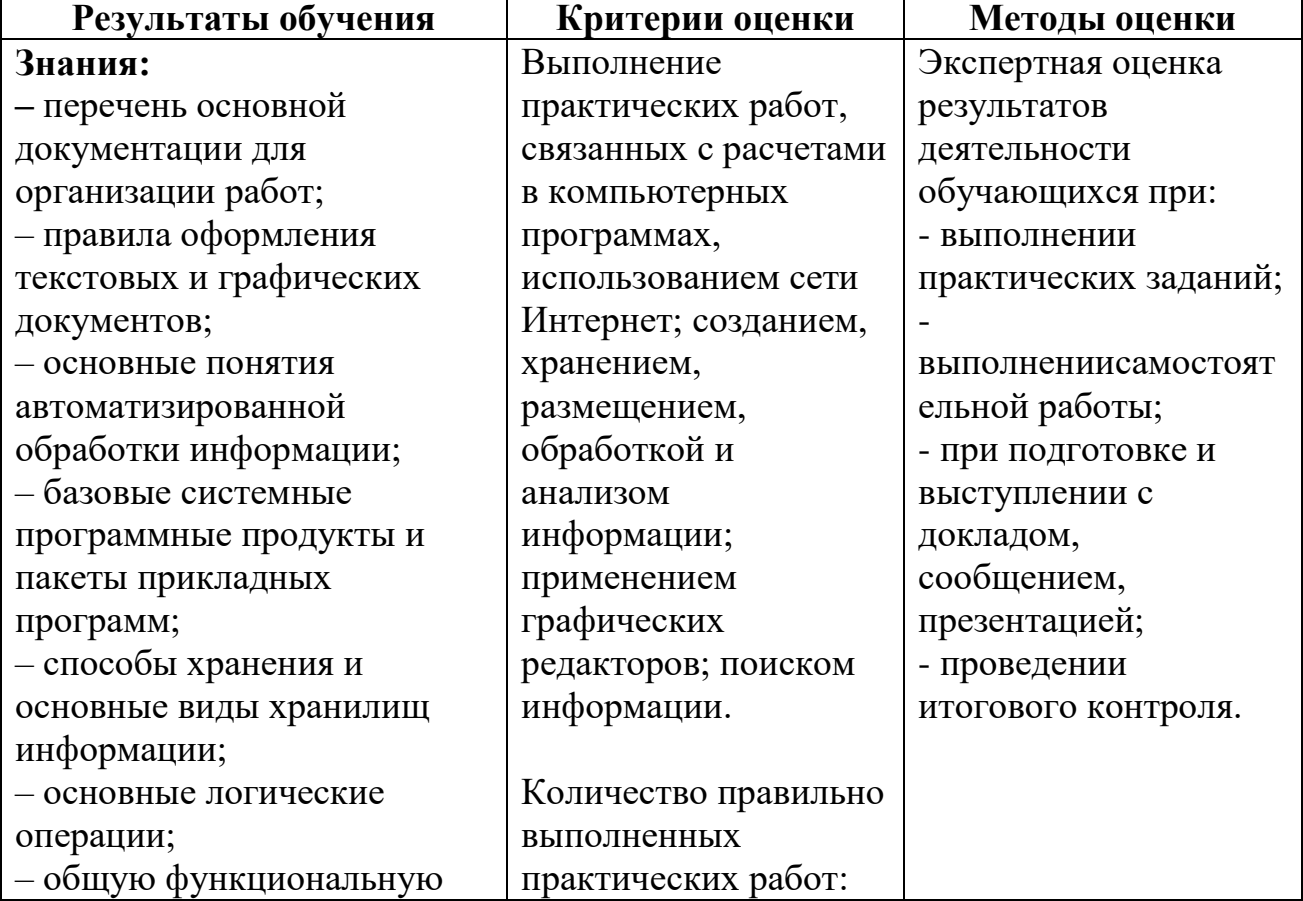

### **4.КОНТРОЛЬ И ОЦЕНКА РЕЗУЛЬТАТОВ ОСВОЕНИЯ ДИСЦИПЛИНЫ**

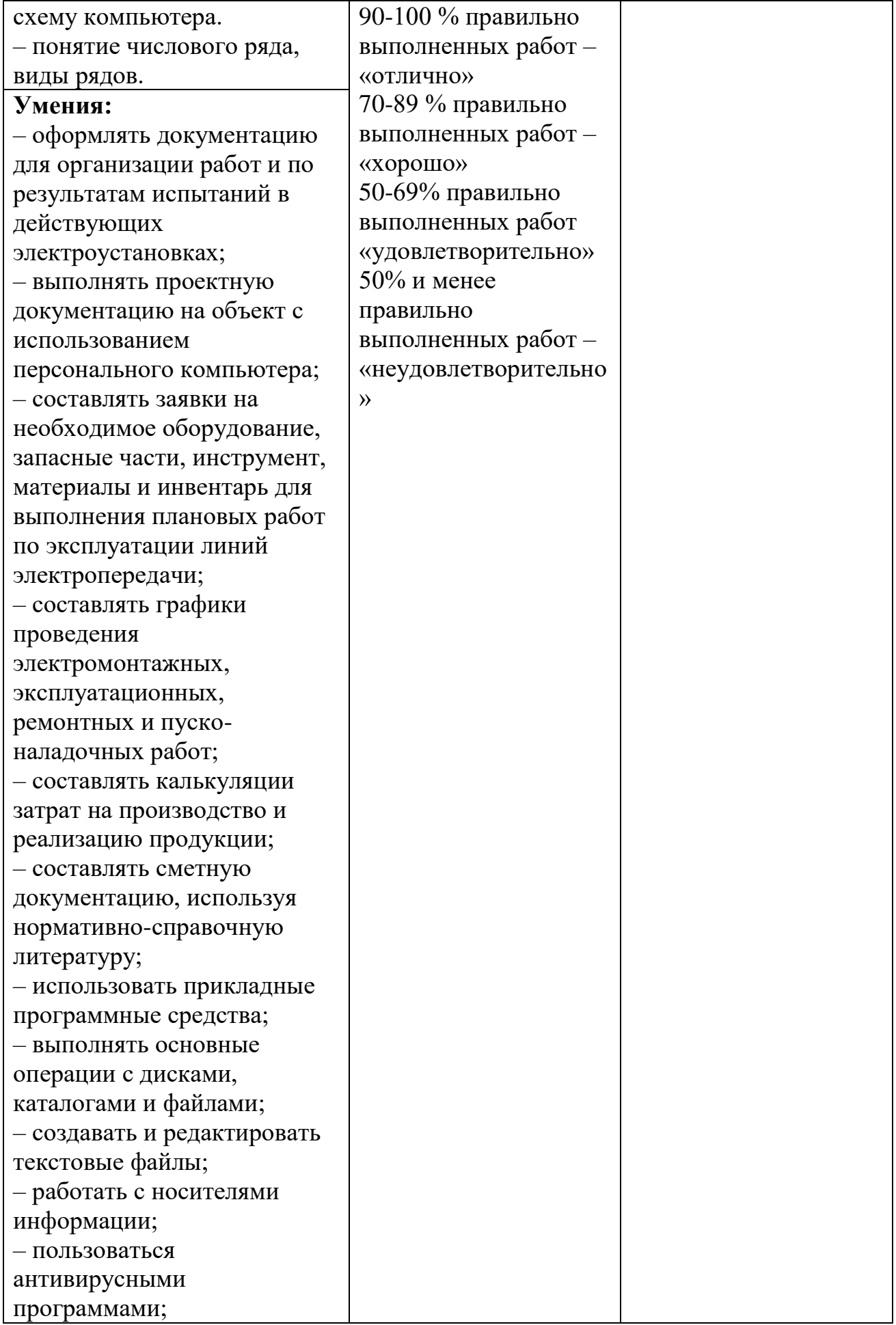

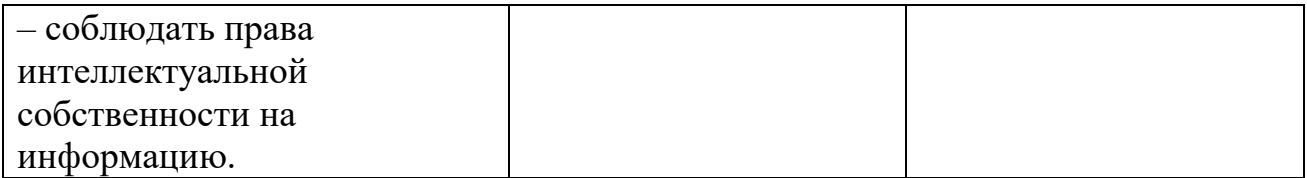